# Politechnika Krakowska im. Tadeusza Kościuszki

# KARTA PRZEDMIOTU

obowiązuje studentów rozpoczynających studia w roku akademickim 2013/2014

Wydział Mechaniczny

Kierunek studiów: Mechanika i Budowa Maszyn Profil: Ogólnoakademicki

Forma sudiów: niestacjonarne **Kod kierunku: M** 

Stopień studiów: II

Specjalności: Mechanika Konstrukcji i Materiałów,Budowa i Badania Pojazdów Samochodowych,Silniki Spalinowe,Urządzenia Chłodnicze i Klimatyzacyjne,Aparatura i Instalacje Przemysłowe

# 1 Informacje o przedmiocie

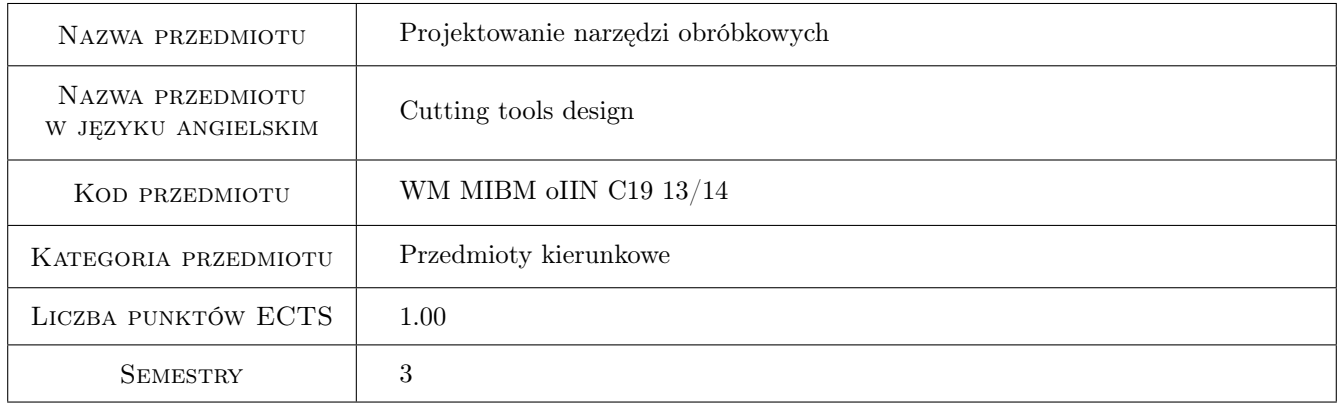

# 2 Rodzaj zajęć, liczba godzin w planie studiów

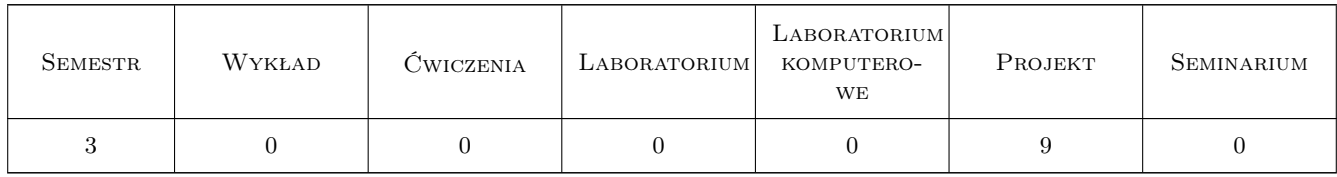

## 3 Cele przedmiotu

Cel 1 Zapoznanie się z budową i projektowaniem podstawowych narzędzi obróbkowych.

Cel 2 Zdobycie umiejętności projektowania narzędzi specjalnych oraz przygotowania do pracy narzędzi składanych.

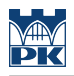

# 4 Wymagania wstępne w zakresie wiedzy, umiejętności i innych **KOMPETENCJI**

1 Zaliczone przedmioty: Technologie wytwarzania i przetwarzania materiałów inż. II.

### 5 Efekty kształcenia

EK1 Wiedza Zna podstawowe pojęcia związane z projektowaniem narzędzi skrawających.

EK2 Umiejętności Potrafi zaprojektować nóż kształtowy.

EK3 Umiejętności Potrafi zaprojektować frez walcowo-czołowy.

EK4 Umiejętności Potrafi zaprojektować rozwiertak maszynowy.

# 6 Treści programowe

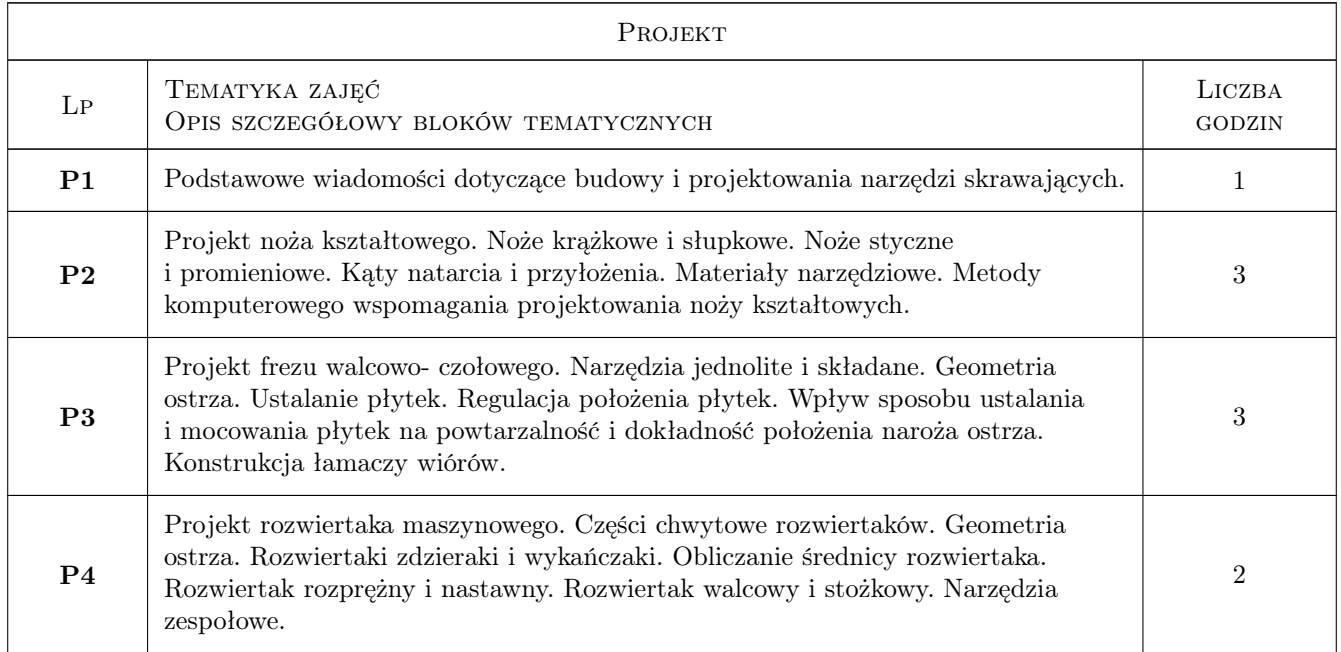

## 7 Narzędzia dydaktyczne

- N1 Ćwiczenia projektowe
- N2 Prezentacje multimedialne
- N3 Aktywny udział w zajęciach
- N4 Praca w grupach

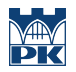

# 8 Obciążenie pracą studenta

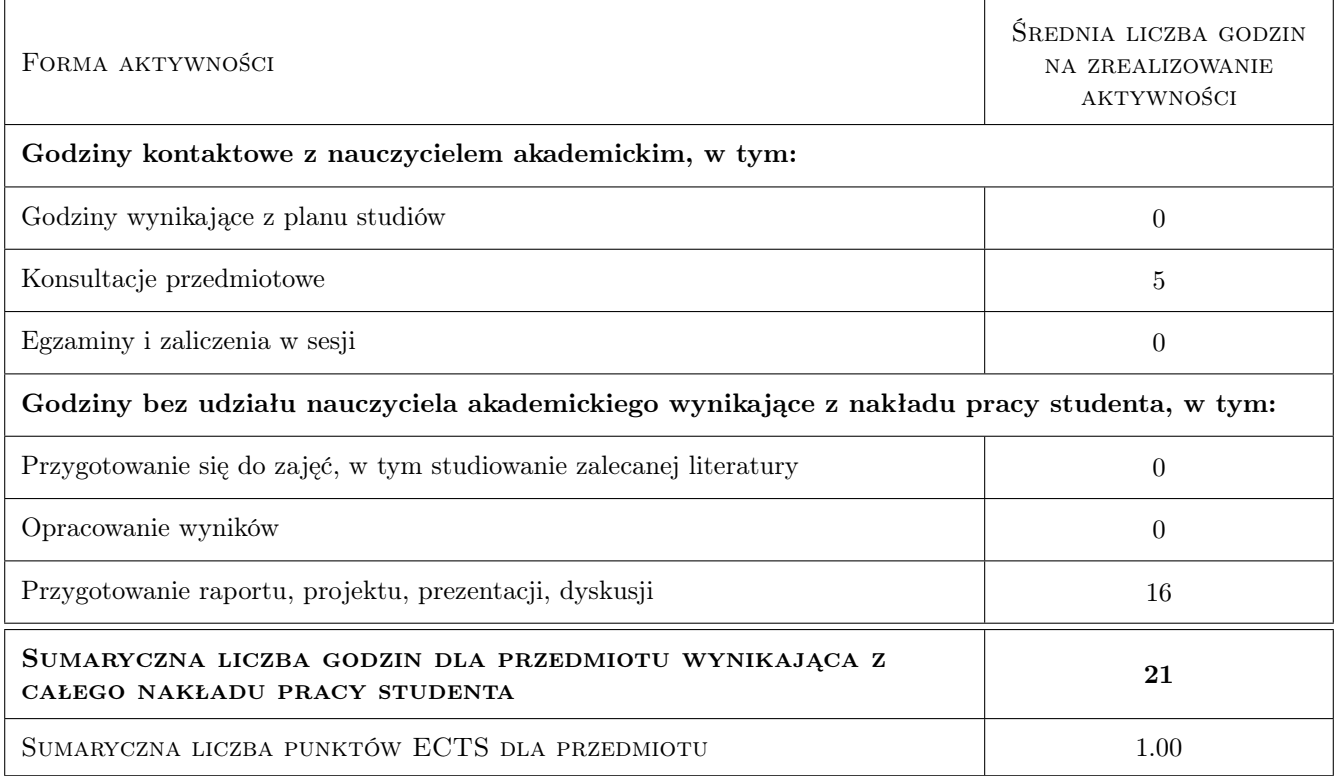

### 9 Sposoby oceny

#### Ocena formująca

F1 Projekt indywidualny

#### Ocena podsumowująca

P1 Średnia ważona ocen formujących

#### Warunki zaliczenia przedmiotu

- W1 Konieczność uzyskania oceny pozytywnej z każdego efektu kształcenia.
- W2 Ocena końcowa ustalana jest na podstawie średniej arytmetycznej ocen (punktów) ze wszystkich przeprowadzonych testów.

#### Kryteria oceny

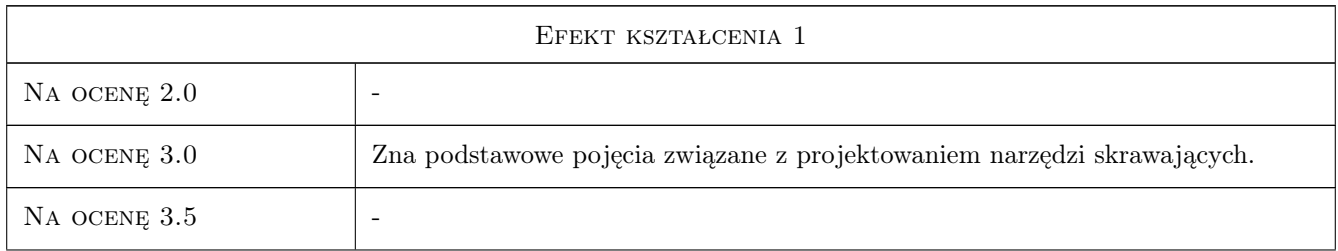

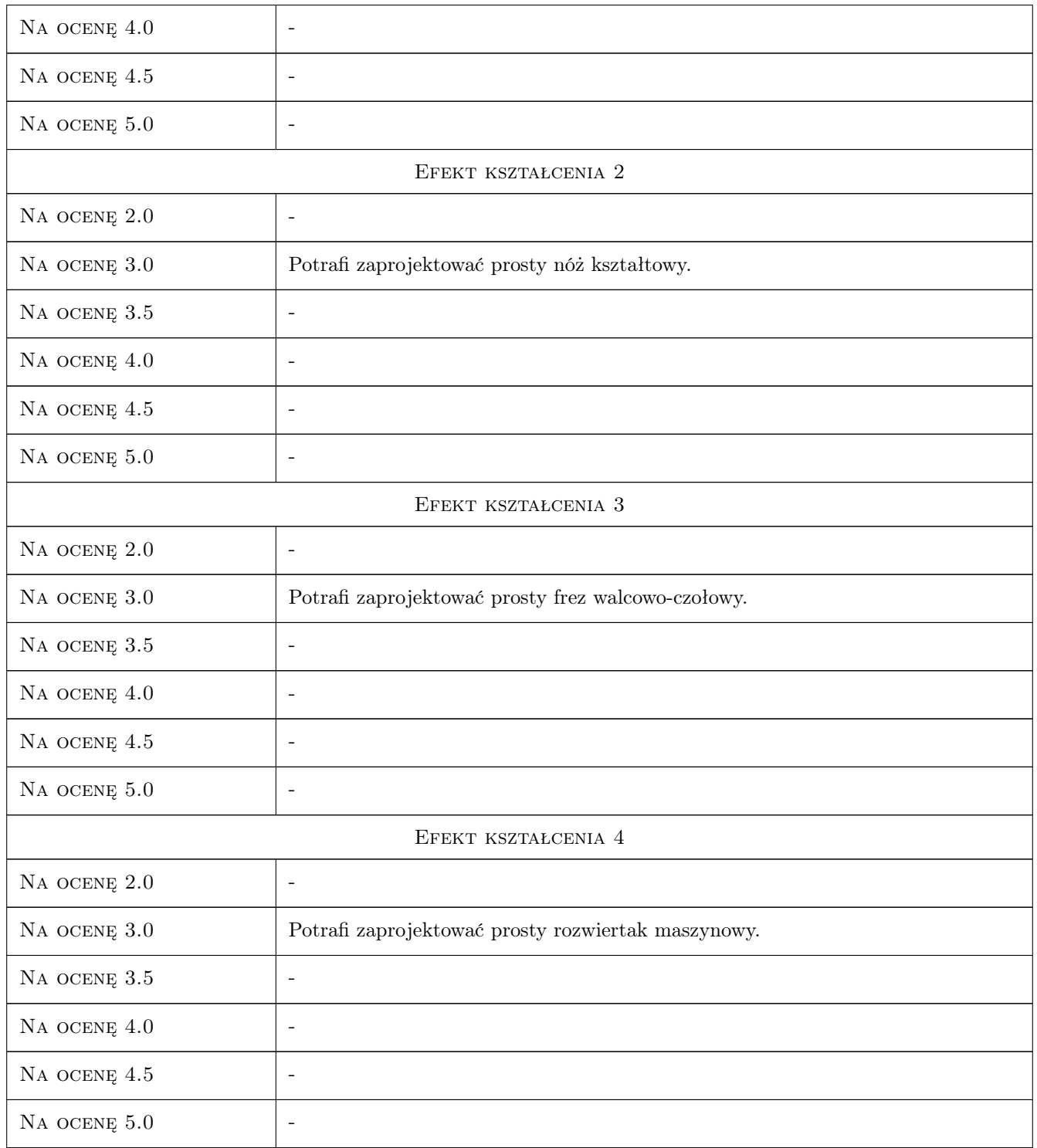

# 10 Macierz realizacji przedmiotu

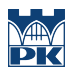

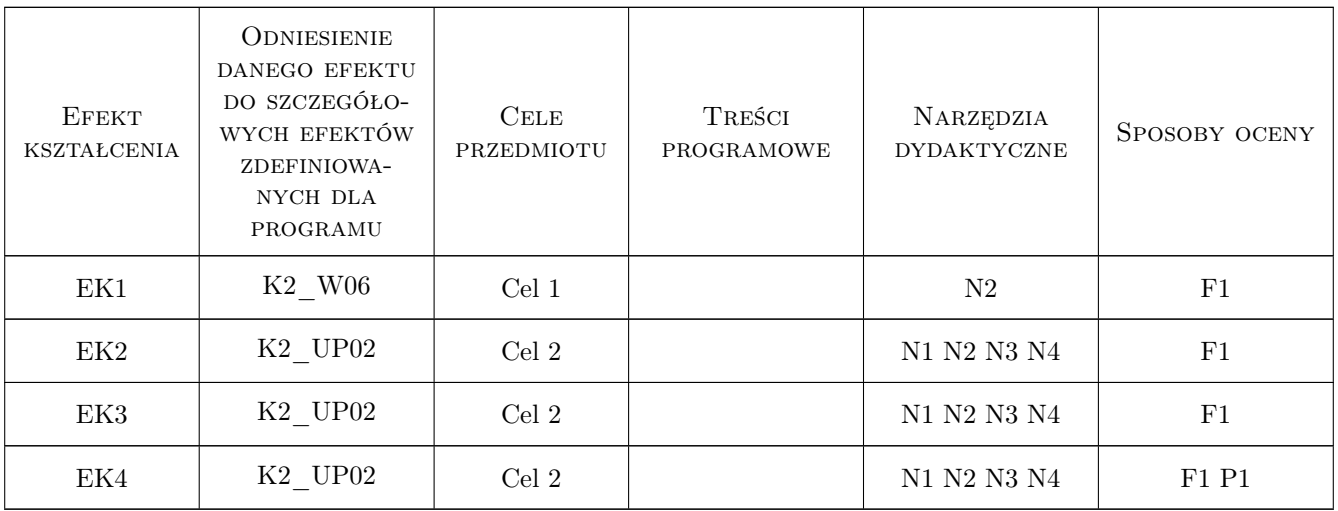

## 11 Wykaz literatury

#### Literatura podstawowa

- [1 ] Grzesik W. Podstawy skrawania materiałów metalowych, Warszawa, 2010, WNT
- [2 ] Górski W. Poradnik narzędziowca, Warszawa, 1980, WNT

#### Literatura uzupełniająca

- [1 ] Jemielniak K. Obróbka skrawaniem, Warszawa, 1998, Oficyna wydawnicza Politechniki Warszawskiej
- [2 ] Wysiewki M. Nowoczesne materiały narzędziowe, Warszawa, 1997, WNT

#### Literatura dodatkowa

[1 ] Poradnik obróbki skrawaniem. Sandvik Polska Sp. Z o.o., Warszawa, 2010.

### 12 Informacje o nauczycielach akademickich

#### Osoba odpowiedzialna za kartę

prof. dr hab. inż. Wojciech, Bogusław Zębala (kontakt: wojciech.zebala@pk.edu.pl)

#### Osoby prowadzące przedmiot

- 1 dr hab. inż. Prof. PK Wojciech Zębala (kontakt: zebala@mech.pk.edu.pl)
- 2 dr hab. inż. Prof. PK Czesław Niżankowski (kontakt: nizan@m6.mech.pk.edu.pl)
- 3 dr inż. Bogdan Słodki (kontakt: slodki@m6.mech.pk.edu.pl)
- 4 dr inż. Grzegorz Struzikiewicz (kontakt: struzikiewicz@m6.mech.pk.edu.pl)
- 5 dr inż. Tadeusz Otko (kontakt: otko@m6.mech.pk.edu.pl)
- 6 dr inż. Łukasz Ślusarczyk (kontakt: slusarczyk@m6.mech.pk.edu.pl)

7 dr inż. Małgorzata Kowalczyk (kontakt: kowalczyk@m6.mech.pk.edu.pl)

8 dr inż. Andrzej Matras (kontakt: amatras@m6.mech.pk.edu.pl)

# 13 Zatwierdzenie karty przedmiotu do realizacji

(miejscowość, data) (odpowiedzialny za przedmiot) (dziekan)

PRZYJMUJĘ DO REALIZACJI (data i podpisy osób prowadzących przedmiot)

. . .